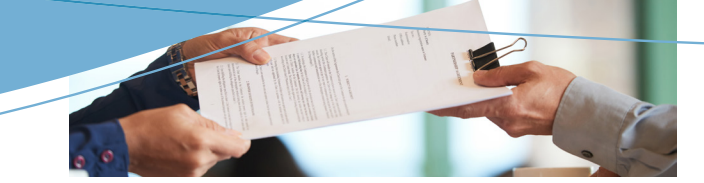

#### · Productos bancarios; certificados de inversión

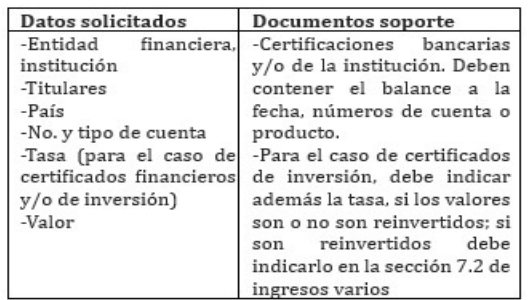

#### • Capital invertido

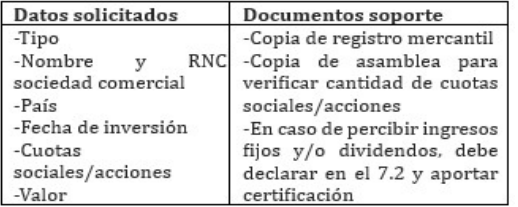

### • Cuentas por cobrar

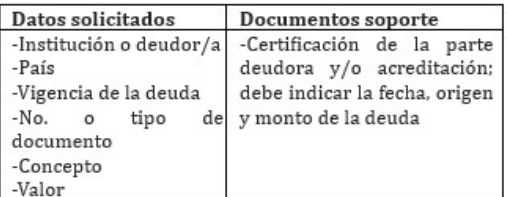

### · Ingresos (por salario, varios, por membresía en juntas o consejos administrativos)

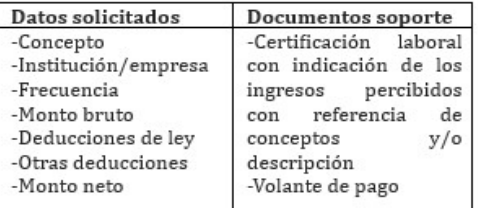

## · Pasivos

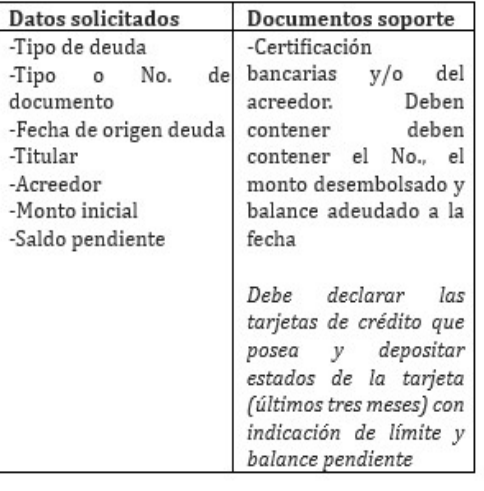

#### $\bullet$  Otros:

-Debe declarar los gastos que posea, especialmente los fijos.

-Debe indicar y presentar soporte de las póliza de seguro que posea (vida, vehículos, etc.) -La DJP permite verificar la situación patrimonial del funcionario a la entrada y salida del cargo.

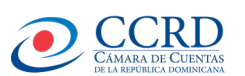

# Oficina de Evaluación y Fiscalización del Patrimonio de los Funcionarios Públicos

Contacto: 809-682-3290 Ext: 2100 / 2101 Email. djurada@camaradecuentas.gob.do soportedjurada@camaradecuentas.gob.do

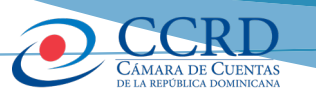

**Sistema nacional automatizado y uniforme de declaraciones juradas de patrimonio (DJP) de los funcionarios y servidores públicos.**

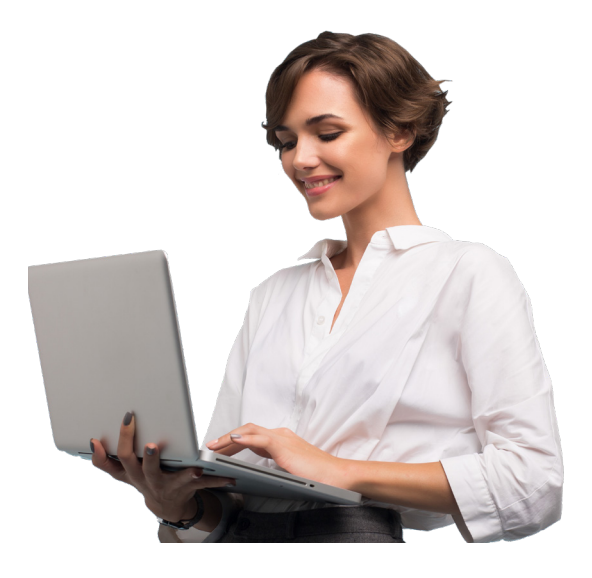

# **¿Qué es una declaración jurada de patrimonio (DJP)?**

Es un inventario detallado de los bienes que conforman el patrimonio del funcionario y de su comunidad conyugal; así también contiene otras informaciones de interés.

# **Marco jurídico aplicable:**

Artículo 146, numeral 3 de la Constitución dominicana.

Ley 311-14 sobre declaraciones juradas de patrimonio y su reglamento de aplicación, aprobado mediante decreto 92-16.

# **¿Quiénes deben presentar DJP?**

El artículo 2 de la Ley 311-14 y el artículo 3 de su reglamento de aplicación, aprobado mediante decreto 92-16, establece el catálogo de funcionarios obligados a declarar. Para el caso de los gobiernos locales, son los siguientes:

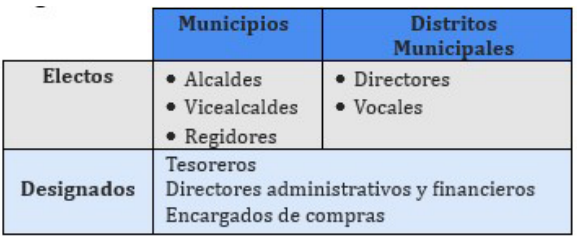

**¿Cuándo debe presentarse una DJP y en qué plazo?**

**30 días calendario** a partir del **inicio del cargo (toma de posesión)**; o de **reelección/ ratificación para un nuevo período en el mismo cargo**; o del **cese de sus funciones**.

# **¿Qué tipo de DJP debo presentar?**

**Primera vez Ley 311-14:** Si es la primera vez que el funcionario declara ante del Sistema Nacional Automatizado bajo la ley 311-14.

**Actualización de datos:** Si ya ha presentado una DJP, en virtud de la ley 311-14, y le corresponde declarar por haber sido reelecto/ ratificado para un nuevo período en el mismo cargo, así como en caso de cambio de cargo y/o de jurisdicción.

**Cese de funciones:** Por motivo de renuncia, desvinculación y/o cualquier motivo que resulte en el cese de sus funciones.

**Rectificativa:** Es el tipo de formulario utilizado para realizar correcciones, en caso de errores materiales.

## **¿Cómo presentar la DJP?**

Se presenta mediante formulario que debe ser completado vía el sistema nacional automatizado de DJP. Para completar el formulario electrónico debe acceder al portal web de la Cámara de Cuentas https:// www.camaradecuentas.gob.do/, luego dar click: Áreas Sustantivas-Declaración Jurada-Registro Usuario-Iniciar Sesión.

Una vez completado el formulario electrónico deberá depositarlo, por ante la Cámara de Cuentas, en formato impreso, con legalización de firmas por ante notario público y con los documentos soporte que correspondan.

Los datos declarados deben ser fidedignos, comprobables y verificables mediante documentos soporte, los cuales deben ser legibles, sin tachaduras, sin enmiendas y organizados secuencialmente conforme a las secciones del formulario.

# **Contenido de la Declaración:**

· Datos personales (del declarante, de su cónyuge, ascendientes, descendientes y hermanos)

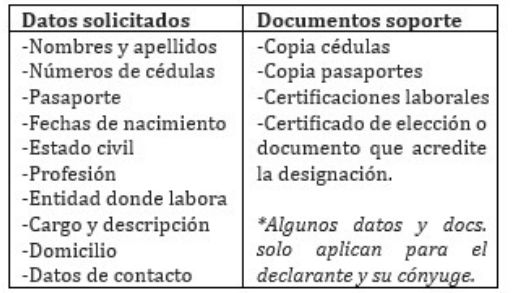

#### • Antecedentes laborales

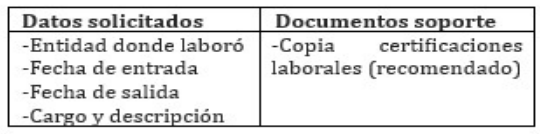

• Inmuebles

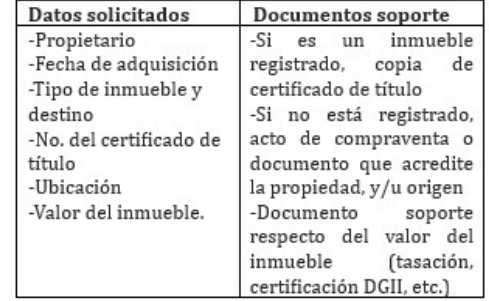

## · Vehículos de motor: armas de fuego y otras

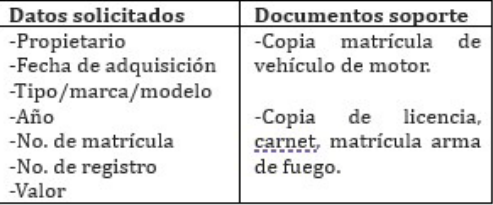

### • Otros bienes muebles/bienes suntuarios

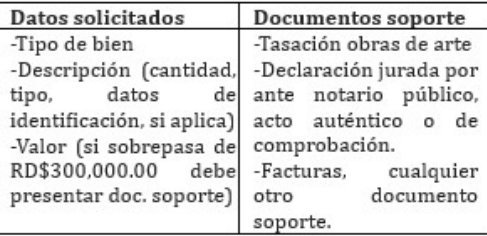

### • Productos agroindustriales y semovientes (crianza de animales)

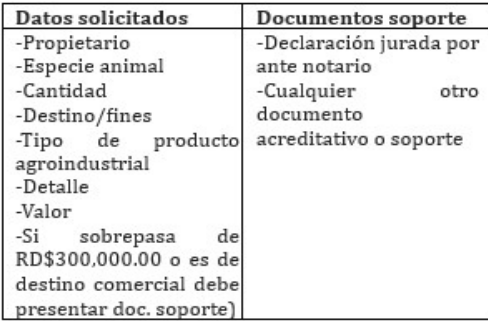